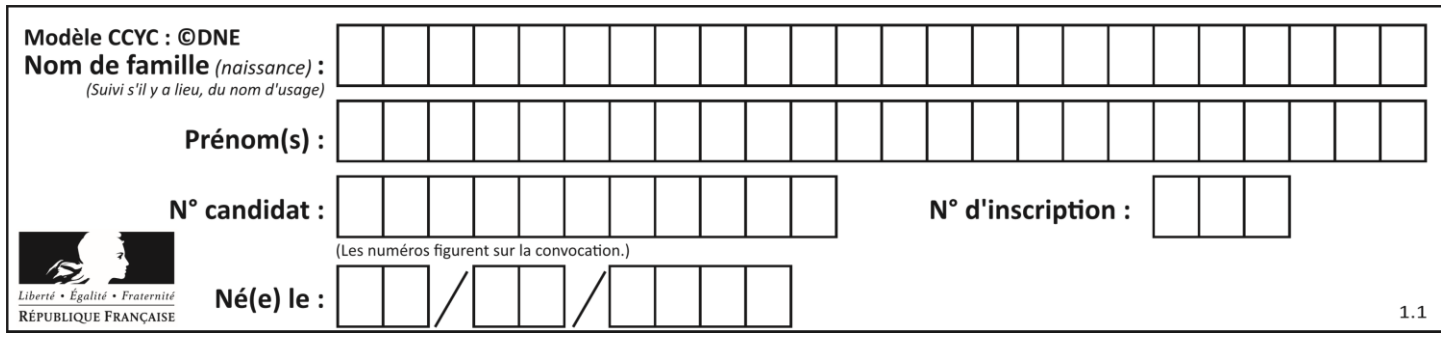

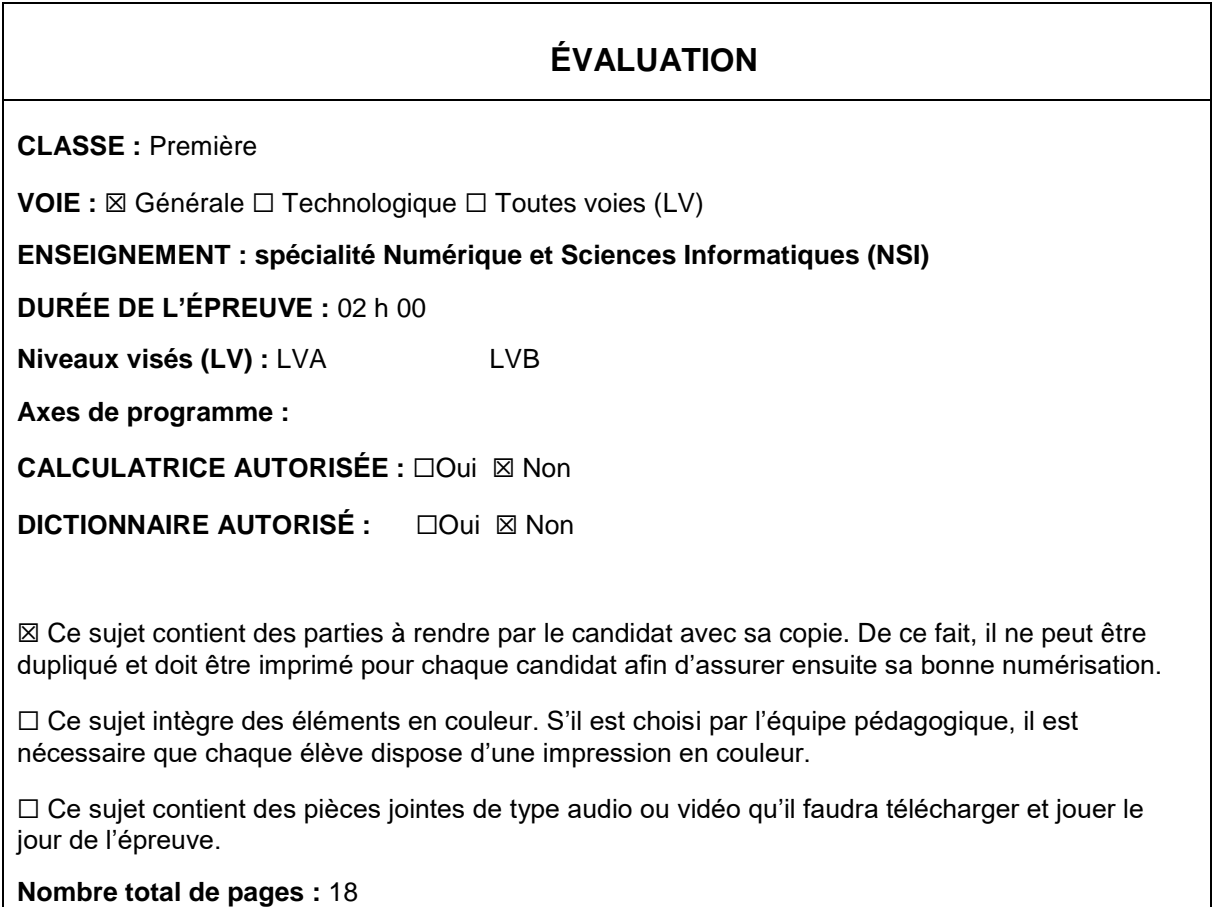

L'épreuve consiste en 42 questions, rangées en 7 thèmes.

Pour chaque question, le candidat gagne 3 points s'il choisit la bonne réponse, perd 1 point s'il choisit une réponse fausse. S'il ne répond pas ou choisit plusieurs réponses, il ne gagne ni ne perd aucun point.

Le total sur chacun des 7 thèmes est ramené à 0 s'il est négatif.

La note finale s'obtient en divisant le total des points par 6,3 et en arrondissant à l'entier supérieur.

## **Le candidat indique ses réponses aux questions en pages 2 et 3.**

**Seules les pages 1 à 4 sont rendues par le candidat à la fin de l'épreuve, pour être numérisées.**

Les questions figurent sur les pages suivantes.

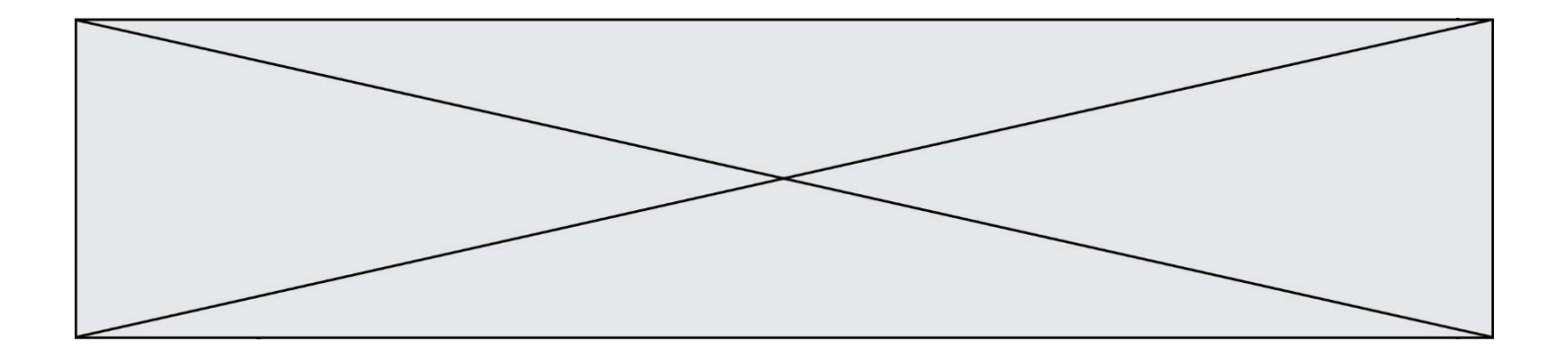

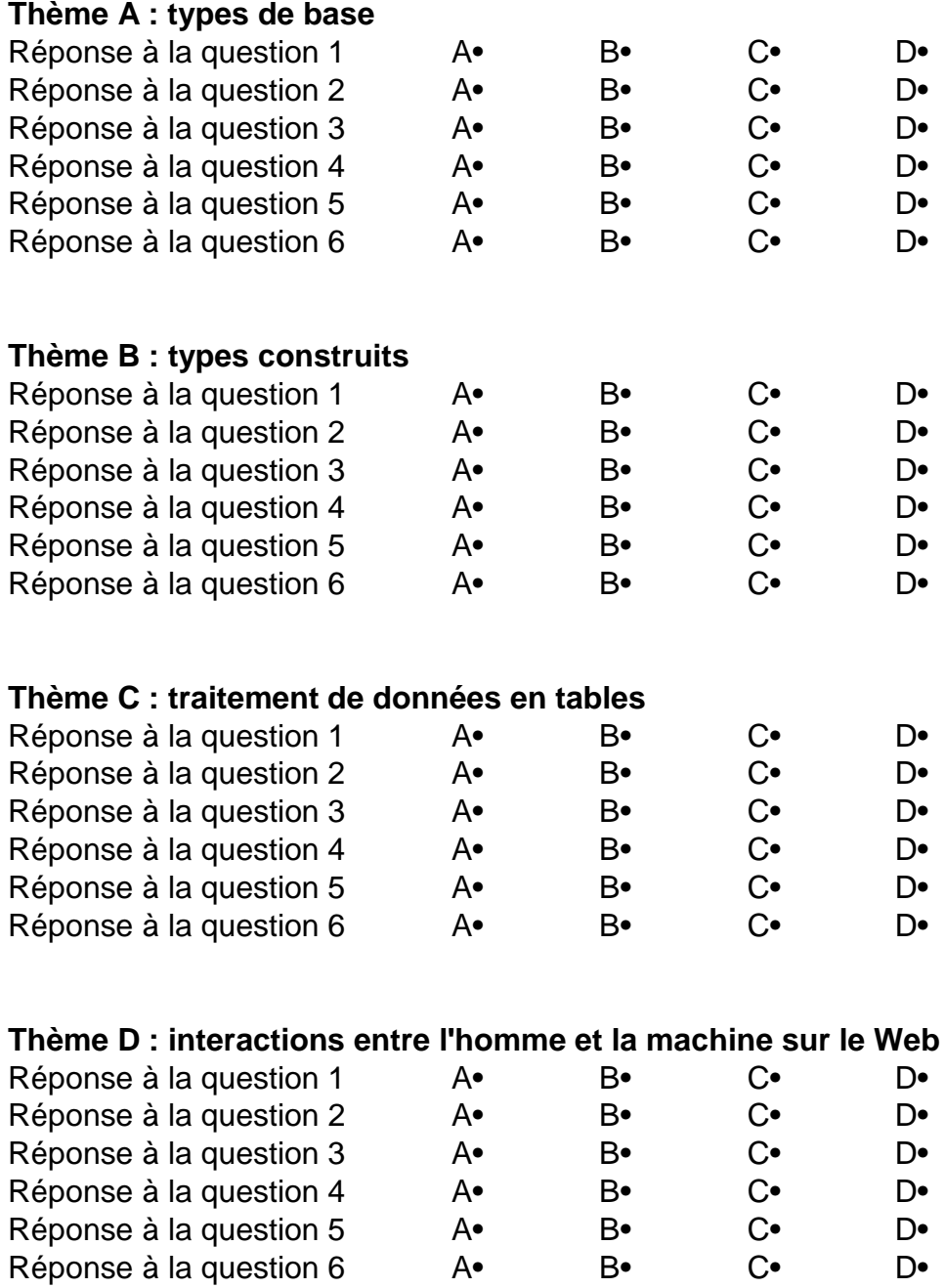

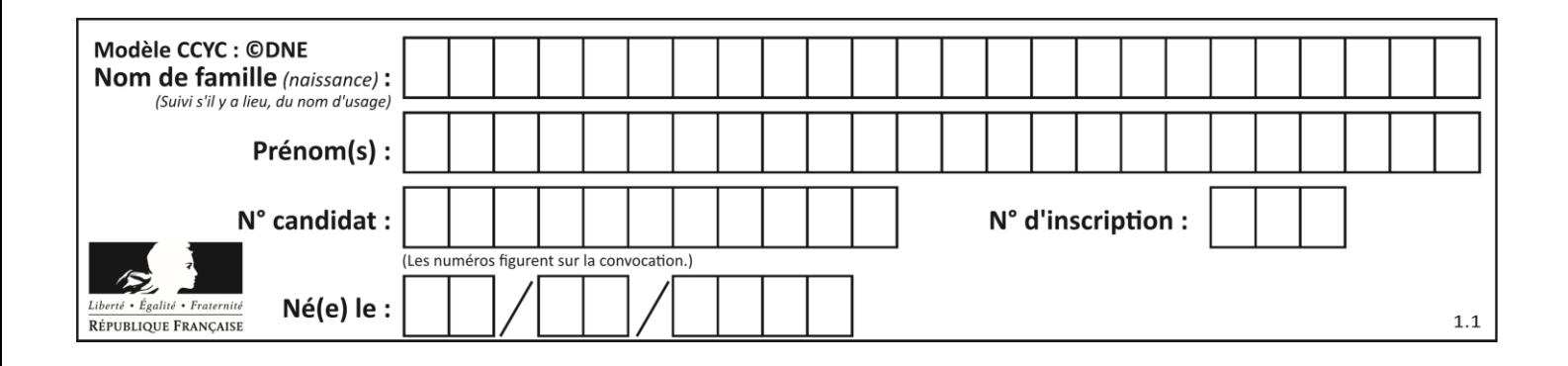

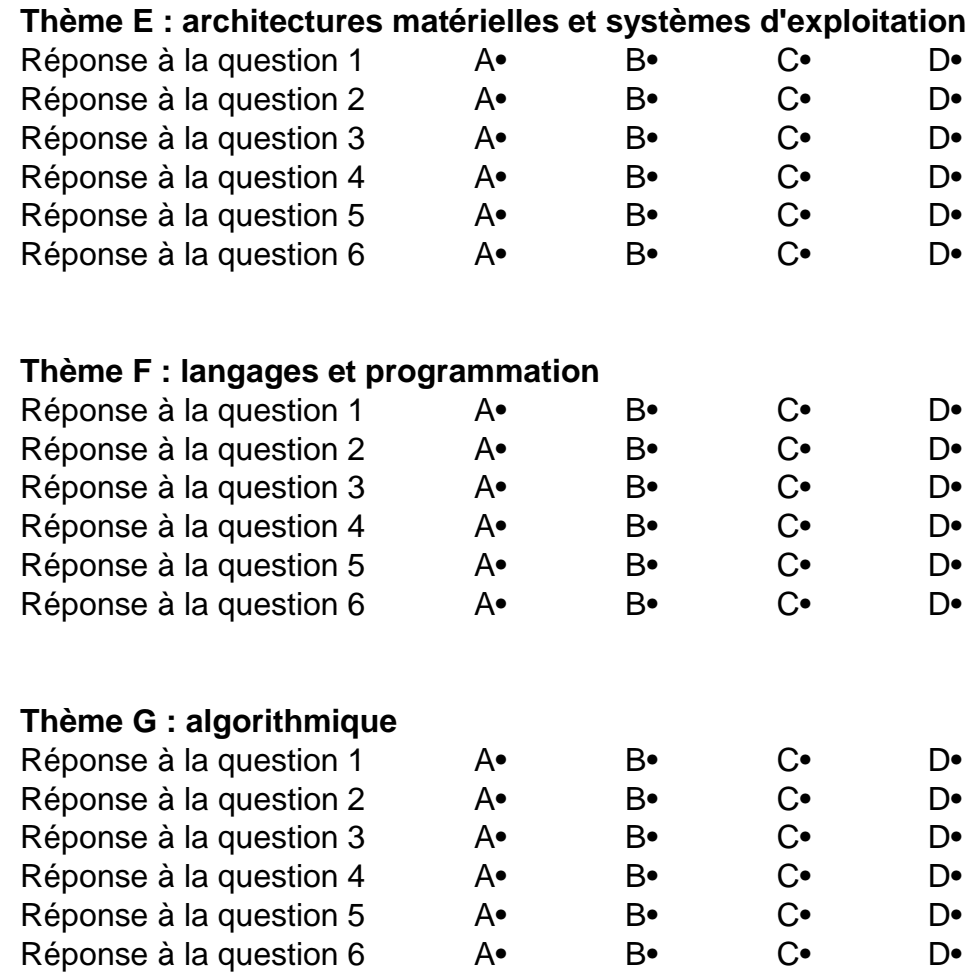

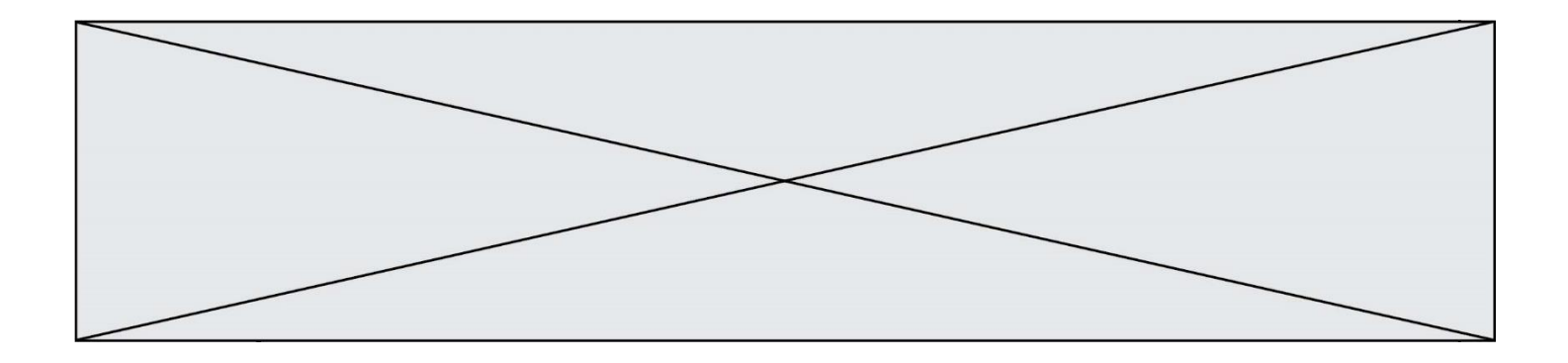

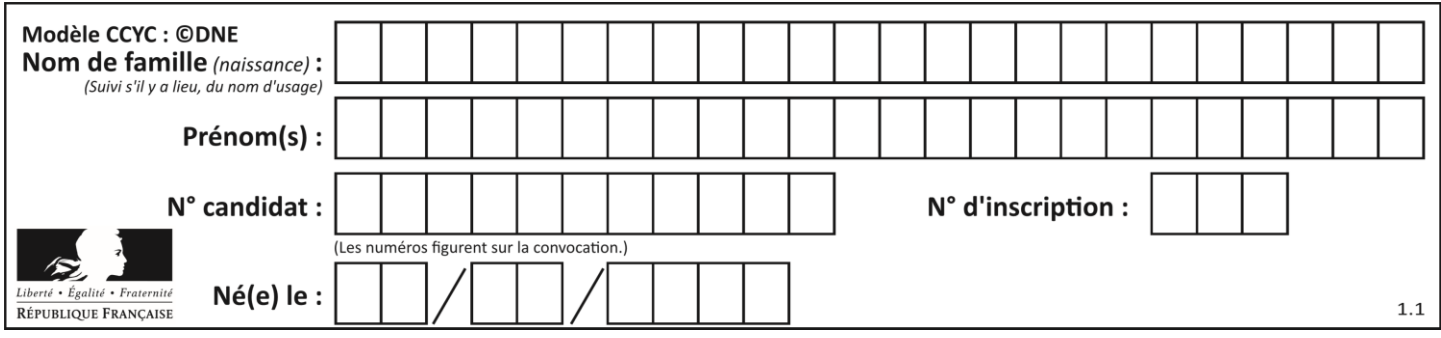

# **Thème A : types de base**

## **Question A.1**

On considère les codes ASCII en écriture hexadécimale (en base 16).

Le code ASCII de la lettre A est 0x41, celui de la lettre B est 0x42, celui de la lettre C est 0x43, etc. Quel est le code ASCII, en hexadécimal, de la lettre X (c'est la 24<sup>e</sup> lettre de l'alphabet usuel).

## *Réponses*

- A 0x58
- B 0x64
- C 0x7A
- D 0x88

## **Question A.2**

Dans quel système de numération 3F5 représente-t-il un nombre entier ?

## **Réponses**

- A binaire (base 2)
- B octal (base 8)
- C décimal (base 10)
- D hexadécimal (base 16)

## **Question A.3**

Quel est un avantage du codage UTF8 par rapport au codage ASCII ?

## **Réponses**

- A il permet de coder un caractère sur un octet au lieu de deux
- B il permet de coder les majuscules
- C il permet de coder tous les caractères
- D il permet de coder différentes polices de caractères

## **Question A.4**

On considère les nombres dont l'écriture en base 16 (en hexadécimal) sont de la forme suivante : un 1 suivi de 0 en nombre quelconque, comme 1, 10, 100, 1000 etc.

Tous ces nombres sont exactement :

- A les puissances de 2
- B les puissances de 8
- C les puissances de 10
- D les puissances de 16

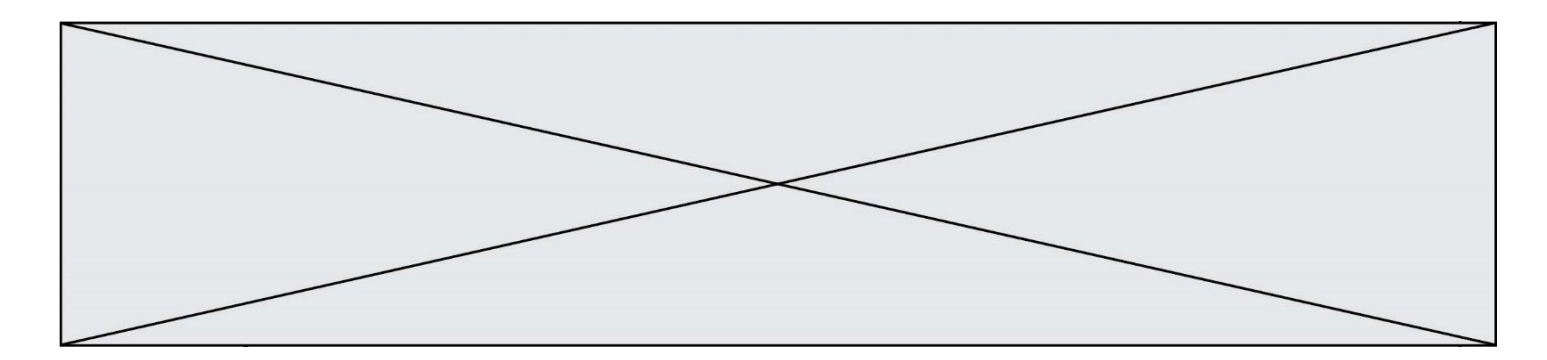

## **Question A.5**

On considère l'expression logique  $(a$  or  $b)$  and  $a$ . Quelle est sa table de vérité ? *Réponses*

A

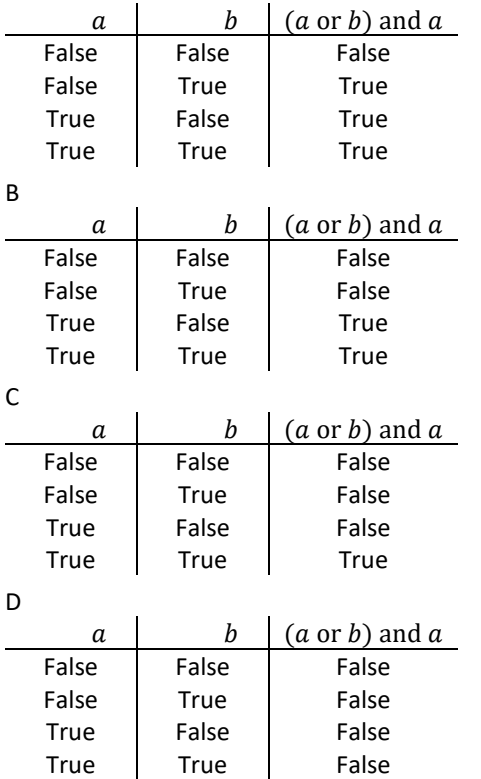

## **Question A.6**

Quelle est la représentation en binaire signé en complément à 2 de l'entier −1 sur un octet ?

## **Réponses**

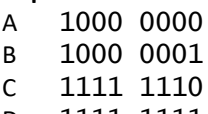

D 1111 1111

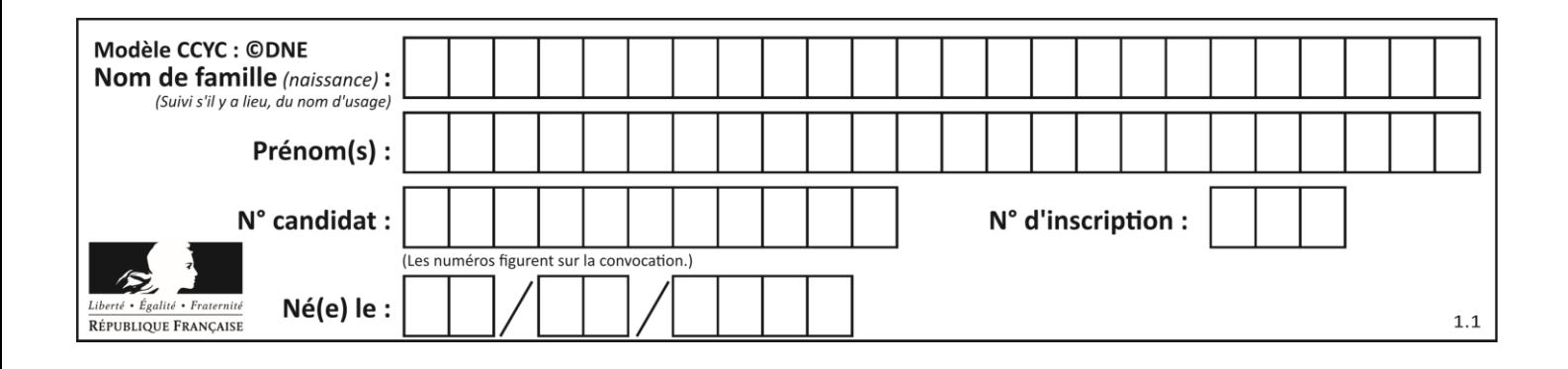

# **Thème B : types construits**

## **Question B.1**

On définit :

resultat =  $[i * 2 for i in range(10)]$ 

Quelle est la valeur de resultat?

*Réponses*

A [0, 1, 2, 3, 4, 5, 6, 7, 8, 9] B [0, 2, 4, 6, 8, 10, 12, 14, 16, 18] C [0, 2, 4, 6, 8, 10, 12, 14, 16, 18, 20] D [2, 4, 6, 8, 10, 12, 14, 16, 18]

## **Question B.2**

On définit ainsi une liste P :

$$
P = [\n {\n "nom": "Turing", "prénom": "Alan", "âge":28},\n {\n "nom": "Lovelace", "prénom": "Ada", "âge":27} ]\n
$$

Comment accéder à la chaîne de caractères "Alan" ?

## *Réponses*

- A P[0]
- B P[1]
- C P[0]["prénom"]
- D P[1]["prénom"]

## **Question B.3**

On exécute l'instruction suivante :

$$
T = \begin{bmatrix} [12, 13, 14, 15], \\ [24, 25, 26, 27], \\ [35, 36, 49, 33], \\ [61, 53, 55, 58] \end{bmatrix}
$$

Quelle expression parmi les quatre suivantes a pour valeur 26 ?

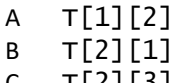

- C T[2][3]
- D T[3][2]

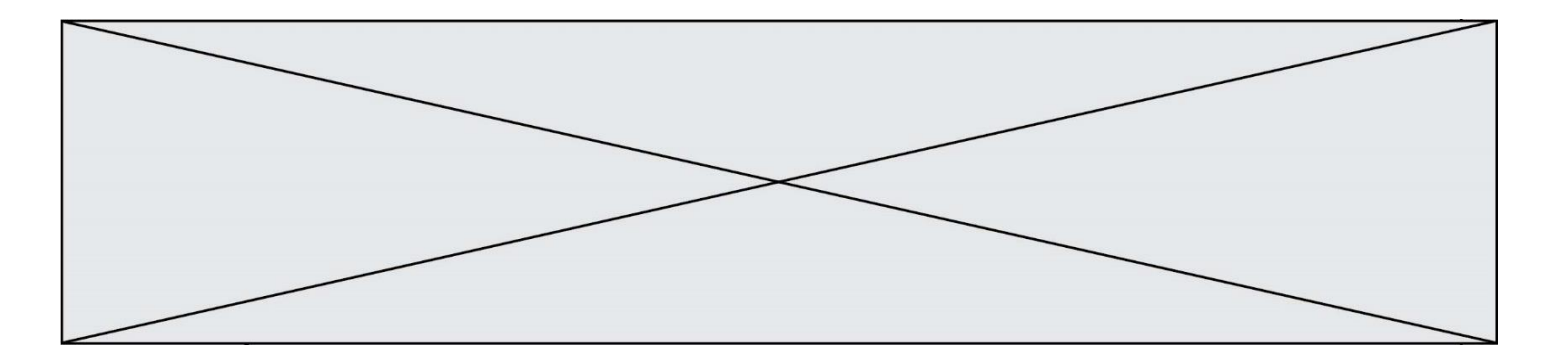

#### **Question B.4**

On définit le dictionnaire suivant  $d = \{ 'A': 3, 'B': 7, 'C': 2 \}$ . Quelle expression permet de récupérer la valeur de la clé 'B' ?

#### **Réponses**

 $A \ d['B']$ 

- B d[1]
- C d[7]
- $D$   $d[B]$

#### **Question B.5**

Quelle affectation permet de donner à L la valeur [1, 9, 25, 49, 81] ?

#### **Réponses**

```
A L = [i*2 \text{ for } i \text{ in } range(9) \text{ if } i\%2 == 0]B L = [i**2 for i in range(10) if i%2 == 0]C L = [i**2 \text{ for } i \text{ in } range(10) \text{ if } i\%2 == 1]D L = [i**2 for i in range(10) if i//2 == 1]
```
#### **Question B.6**

On exécute le script suivant :

```
def ajoute(stock.element.quantite):
  if element in stock:
    stock[element] = stock[element] + quantite
  else:
    stock[element] = quantite
stock = { 'clous': 14, 'vis': 27, 'boulons': 8, 'écrous': 24 }
ajoute(stock,'vis',5)
ajoute(stock,'chevilles',3)
```
Quelle est la valeur de la variable stock à la fin de cette exécution ?

```
A {'clous': 14, 'vis': 27, 'boulons': 8, 'écrous': 24}
B {'clous': 14, 'vis': 32, 'boulons': 8, 'écrous': 24}
C {'clous': 14, 'vis': 27, 'boulons': 8, 'écrous': 24, 'chevilles': 3}
D {'clous': 14, 'vis': 32, 'boulons': 8, 'écrous': 24, 'chevilles': 3}
```
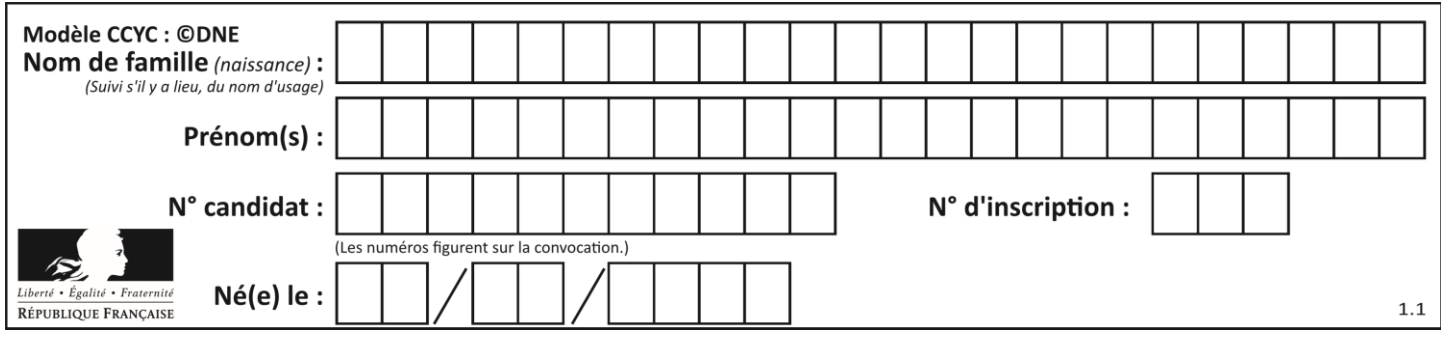

# **Thème C : traitement de données en tables**

## **Question C.1**

On considère l'extraction suivante d'une base de données des départements français. Cette extraction a ensuite été sauvegardée dans un fichier texte.

```
"1","01","Ain","AIN","ain","A500"
"2","02","Aisne","AISNE","aisne","A250"
"3","03","Allier","ALLIER","allier","A460"
"4","04","Alpes-de-Haute-Provence","ALPES-DE-HAUTE-PROVENCE","alpes-de-
haute-provence","A412316152"
"5","05","Hautes-Alpes","HAUTES-ALPES","hautes-alpes","H32412"
```
Quel est le format de ce fichier ?

## **Réponses**

- A YML
- B XML
- C CSV
- D JSON

## **Question C.2**

On souhaite construire une table de 4 lignes de 3 éléments que l'on va remplir de 0. Quelle syntaxe Python utilisera-t-on ?

## *Réponses*

A [ [ 0 ] \* 3 for i in range (4) ] B for i in range (4) [ 0 ] \* 3  $C \t [ 0 ] * 3$  for i in range  $(4)$ D [ for i in range (4) [ 0 ] \* 3 ]

## **Question C.3**

Dans la plupart des fichiers CSV, que contient la première ligne ? *Réponses*

- A des notes concernant la table de données
- B les sources des données
- C les descripteurs des champs de la table de données
- D l'auteur de la table de données

## **Question C.4**

Quel type de fichier est le plus adapté au traitement des données?

- A PNG
- B PDF
- C CSV
- D DOC

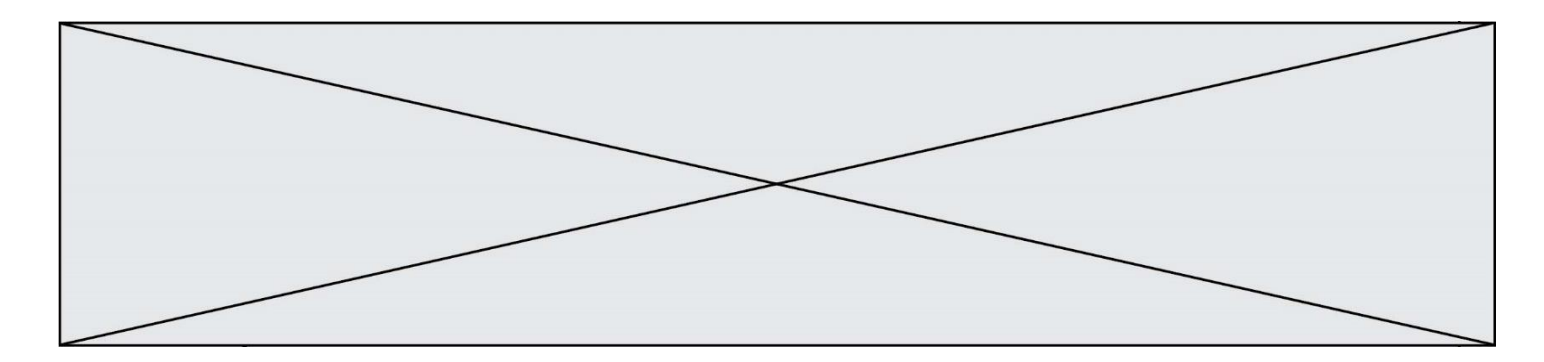

## **Question C.5**

L'entier positif dont l'écriture binaire est 0011 1011 se représente en hexadécimal (base 16) par :

## **Réponses**

- A 32
- B 33
- C 3B<br>D B3
- $B<sub>3</sub>$

## **Question C.6**

On exécute le script suivant :

$$
\begin{array}{rcl}\na & = & [1, 2, 3] \\
b & = [4, 5, 6] \\
c & = a + b\n\end{array}
$$

Que contient la variable c à la fin de cette exécution ?

## **Réponses**

A  $[5,7,9]$ <br>B  $[1,4,2,$ B  $[1, 4, 2, 5, 3, 6]$ <br>C  $[1, 2, 3, 4, 5, 6]$  $[1, 2, 3, 4, 5, 6]$ D [1,2,3,5,7,9]

Page 10 / 18

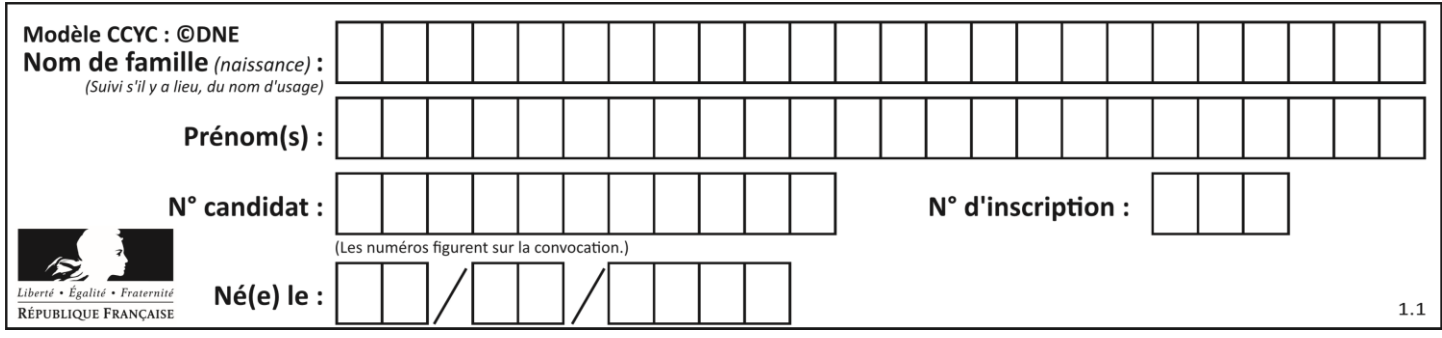

# **Thème D : interactions entre l'homme et la machine sur le Web**

## **Question D.1**

Lors de la consultation d'une page HTML, contenant un bouton auquel est associée la fonction javascript suivante, que se passe-t-il quand on clique sur ce bouton ?

```
function action(event) {
  this.style.color = "red"
}
```
## *Réponses*

- A le pointeur de souris devient rouge lorsqu'il arrive sur le bouton
- B le texte du bouton devient rouge
- C le texte du bouton est remplacé par le mot "red"
- D le texte de la page passe en rouge

## **Question D.2**

Quelle méthode doit utiliser la requête envoyée au serveur lorsque vous entrez votre identifiant et votre mot de passe dans un formulaire sécurisé ?

## **Réponses**

- A GET
- B POST
- C FORM
- D SUBMIT

#### **Question D.3**

Quel est le code HTML correct pour créer un hyperlien vers le site Eduscol ?

#### **Réponses**

```
A <a url="https://www.eduscol.education.fr/"> site Eduscol </a>
```
- B <a name="https://www.eduscol.education.fr/"> site Eduscol </a>
- C <a href="https://www.eduscol.education.fr/"> site Eduscol </a>
- D <a> https://www.eduscol.education.fr/ </a> site Eduscol

## **Question D.4**

Un internaute clique sur un lien qui envoie la requête HTTP suivante à un serveur :

http://jaimelaneige.com/ma\_planche/traitement.php?nom=Snow&prenom=Jon

Quelle est l'adresse du serveur ?

- A jaimelaneige
- B jaimelaneige.com
- C jaimelaneige.com/ma\_planche
- D jaimelaneige.com/ma\_planche/traitement.php

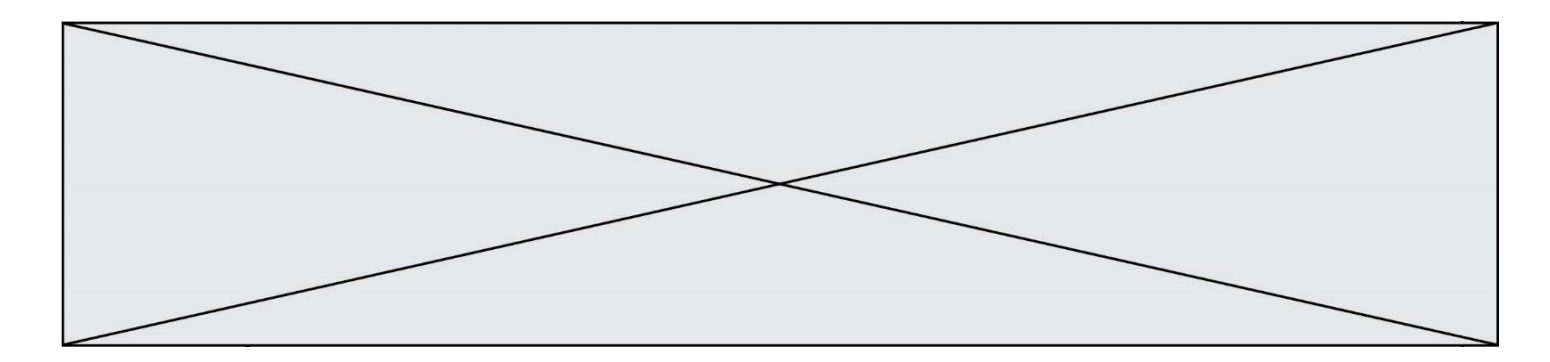

## **Question D.5**

On considère cet extrait de fichier HTML représentant les onglets d'une barre de navigation :

```
<ul id="tab-nav">
    <li><a href="onglet1.html" class="tab-nav-active">Onglet 1</a></li>
    <li><a href="onglet2.html">Onglet 2</a></li>
    <li><a href="onglet3.html">Onglet 3</a></li>
\langle/ul\rangle
```
Quel code CSS permet de mettre en bleu la couleur de fond des onglets et uniquement eux ? *Réponses*

```
A tab-nav a { background-color : blue; }
B tab-nav, a { background-color : blue; }
C #tab-nav a { background-color : blue; }
D #tab-nav, a { background-color : blue; }
```
## **Question D.6**

Dans le code HTML les délimiteurs tels que <br/> > body> et </body> s'appellent ? *Réponses*

- A des bornes
- B des balises
- C des paragraphes
- D des liens

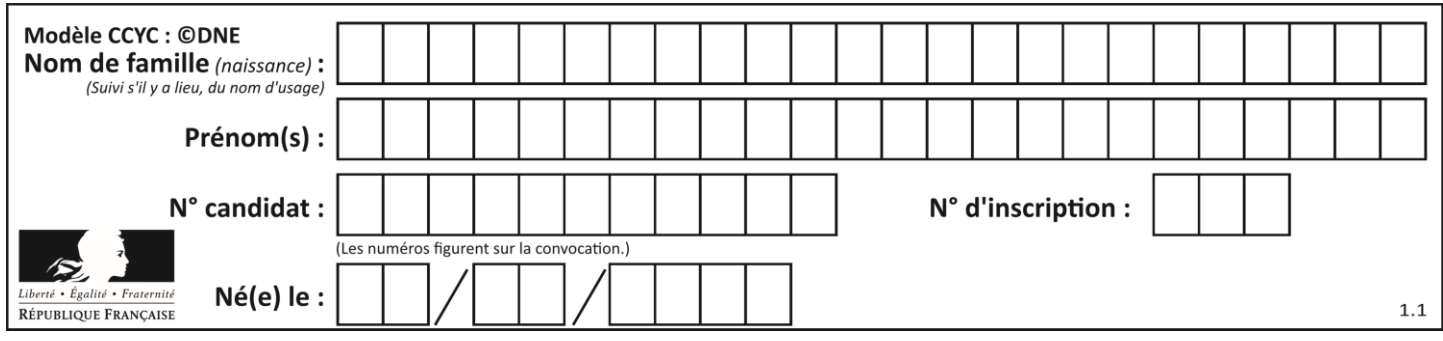

# **Thème E : architectures matérielles et systèmes d'exploitation**

## **Question E.1**

Que peut-on dire du système de fichier, suite à l'exécution des commandes suivantes ?

```
% cd
% ls
Documents Images Videos help.txt tutorial.txt script.py
% mv *.txt Documents
```
## **Réponses**

- A L'utilisateur Documents a pris possession des fichiers help.txt et tutorial.txt
- B Le répertoire /Documents contient maintenant les fichiers help.txt et tutorial.txt
- C Le répertoire Documents du répertoire de l'utilisateur contient maintenant les fichiers help.txt et tutorial.txt
- D script.py a été exécuté et a déplacé les fichiers textes

#### **Question E.2**

Sous UNIX, que va réaliser la ligne de commande cat file.txt?

#### **Réponses**

- A rien du tout
- B l'affichage du contenu du fichier file.txt dans la console
- C la création d'un fichier file.txt
- D la suppression du fichier file.txt

#### **Question E.3**

À quoi sert la RAM dans le fonctionnement d'un ordinateur ?

- *Réponses*
- A à stocker des données lors de l'exécution de programmes
- B à stocker des fichiers
- C à relier les périphériques
- D à accélérer la connexion à Internet

#### **Question E.4**

Le shell Linux renvoie ce résultat à la commande  $\overline{1}$ s  $\overline{1}$  -al :

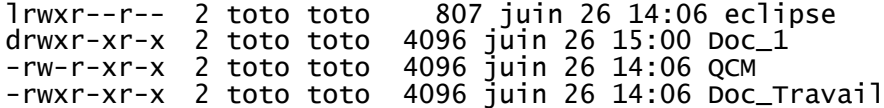

Quel est le nom du fichier du répertoire courant, de taille 4096 octets, exécutable par son propriétaire ? *Réponses*

- A eclipse
- B Doc\_1
- C QCM
- D Doc\_Travail

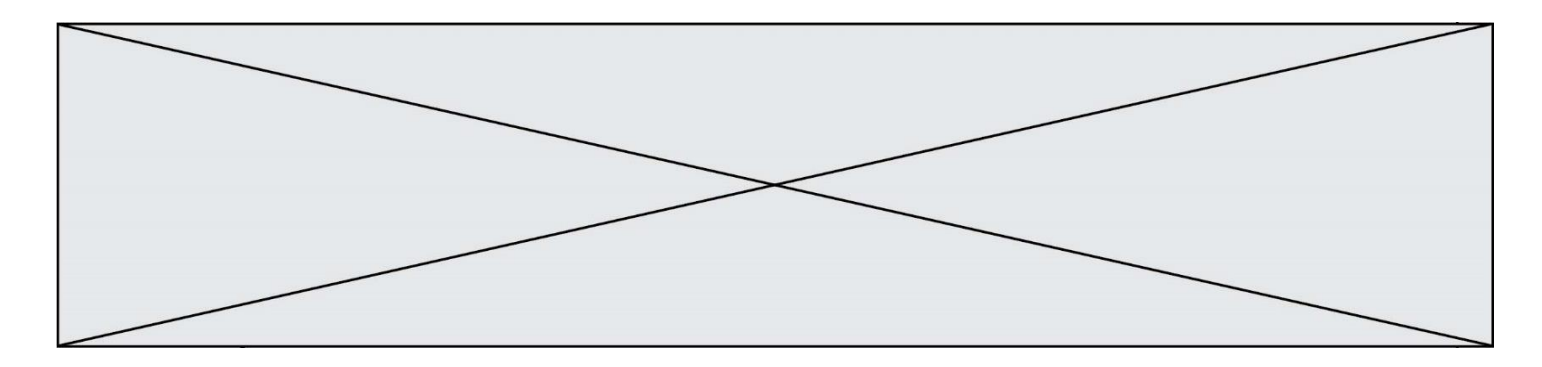

## **Question E.5**

Un ordinateur possède les caractéristiques matérielles suivantes :

- mémoire DDR SDRAM : 8 Go
- antémémoire (mémoire cache) : 1 Mo
- disque dur SSD : 1 To

Parmi les classements ci-dessous lequel est celui de l'accès mémoire le plus rapide au moins rapide ? *Réponses*

- A Antémémoire puis SDRAM puis SSD
- B SSD puis Antémémoire puis SDRAM
- C SSD puis SDRAM puis Antémémoire
- D SDRAM puis SSD puis Antémémoire

## **Question E.6**

Quelle commande du shell Linux permet de modifier les autorisations d'accès à un fichier ?

- A chmod
- B chown
- C chgrp
- D dir

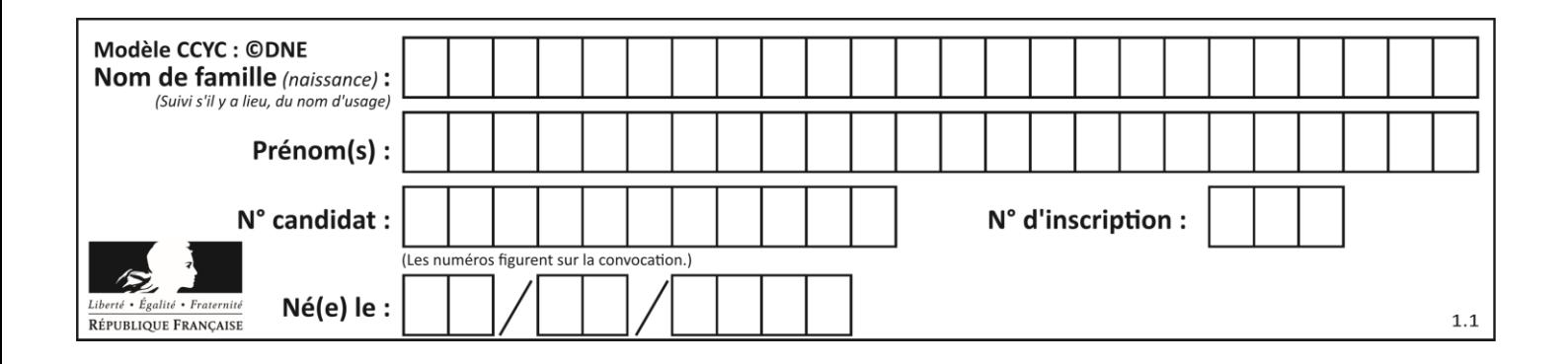

# **Thème F : langages et programmation**

## **Question F.1**

On exécute le script suivant.

 $a, b = 10, 3$ if a < 10:  $a, b = a+2, b+a$ 

Quelle est la valeur de b à la fin de son exécution ?

## *Réponses*

A 3 B 12

C 13

D 15

## **Question F.2**

Quelles sont les valeurs des variables x et y à la fin de l'exécution du script suivant :

```
x = 4while x > 0:
  y = 1while y < x:
     y = y + 1
     x = x - 1
```
## **Réponses**

- A l'exécution ne termine pas !
- B la valeur de x est 0, celle de y est 0
- C la valeur de  $x$  est 0, celle de  $y$  est 1
- D la valeur de  $x$  est  $-1$ , celle de y est 0

## **Question F.3**

T est un tableau de nombres entiers non vide. Que représente la valeur de S renvoyée par cette fonction ?

```
def mystere(T):
   s = 0 for k in T:
 if k % 2 == 0:
          s = s+k return s
```
- A la somme des valeurs du tableau T
- B la somme des valeurs positives du tableau T
- C la somme des valeurs impaires du tableau T
- D la somme des valeurs paires du tableau T

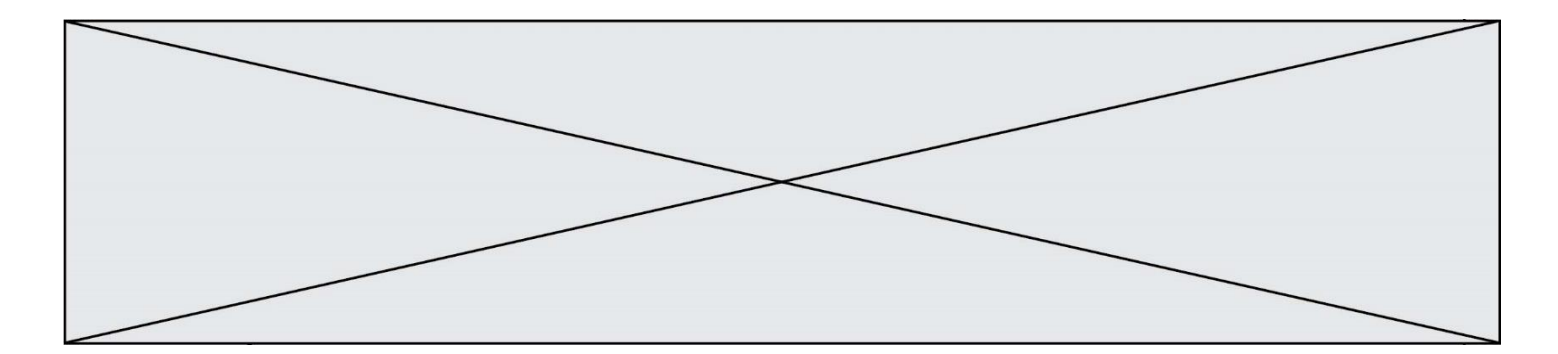

## **Question F.4**

On exécute le code suivant :

def essai():  $a = 2$  $b = 3$  $c = 4$ return a return b return c

 $t = essai()$ 

Quelle est la valeur de t après l'exécution de ce code ? *Réponses*

- A 2 B 3 C 4
- $D (2,3,4)$

## **Question F.5**

La documentation de la bibliothèque random de Python précise :

```
random.randint(a, b)
     Renvoie un entier aléatoire N tel que a <= N <= b.
```
Quelle est l'expression Python permettant de simuler le tirage d'un dé à 6 faces après avoir exécuté import random ?

## *Réponses*

- A random.randint(6)
- B random.randint(1,6)
- C random.randint(1,7)
- D random.randint(0,6)

## **Question F.6**

On exécute le script suivant :

 $tableau1 = [1, 2, 3]$  $tableau2 = [4, 5, 6]$ long = len(tableau1 + tableau2)

Quelle est la valeur de la variable long à la fin de cette exécution ?

- A 1
- B 3
- C 6
- D rien, car le code engendre une erreur

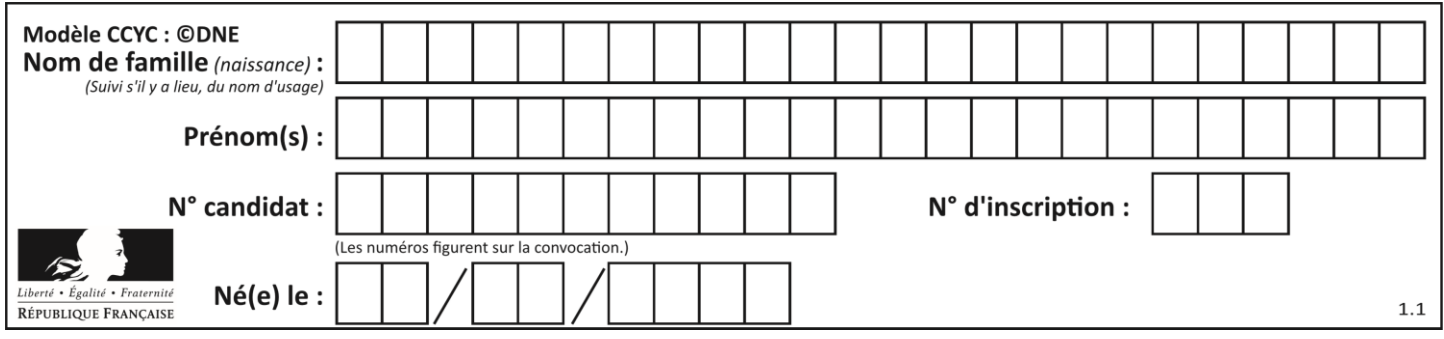

# **Thème G : algorithmique**

## **Question G.1**

Un algorithme est dit glouton si :

## *Réponses*

- A Il consomme énormément de mémoire
- B Il contient de nombreuses lignes de code
- C Il s'inspire de la méthode de John Elwood Glouton
- D Il fait à chaque étape le choix localement optimum

## **Question G.2**

Quel est l'ordre de grandeur du coût du tri par insertion (dans le pire des cas) ?

#### **Réponses**

- A l'ordre de grandeur du coût dépend de l'ordinateur utilisé
- B linéaire en la taille du tableau à trier
- C quadratique en la taille du tableau à trier
- D indépendant de la taille du tableau à trier

#### **Question G.3**

Quel est le coût d'un algorithme de recherche du maximum d'un tableau de nombres ?

## **Réponses**

- A constant
- B logarithmique
- C linéaire
- D quadratique

## **Question G.4**

Un algorithme de tri d'une liste d'entiers est implémenté de la façon suivante :

```
def trier(L) :
  for i in range(len(L)):
  indice_min = i
   for j in range(i+1, len(L)):
      if L[j] < L[indice_min] :
        [L[j] < L[\text{indice\_min}] :<br>indice_min = j _ _ _ _ _
      L[i], L[indice_min] = L[indice_min], L[i]
   return L
```
Quelle est l'affirmation exacte ?

- A cet algorithme est celui du tri par sélection et il a un coût linéaire en la taille de la liste à trier
- B cet algorithme est celui du tri par insertion et il a un coût linéaire en la taille de la liste à trier
- C cet algorithme est celui du tri par sélection et il a un coût quadratique en la taille de la liste à trier
- D cet algorithme est celui du tri par insertion et il a un coût quadratique en la taille de la liste à trier

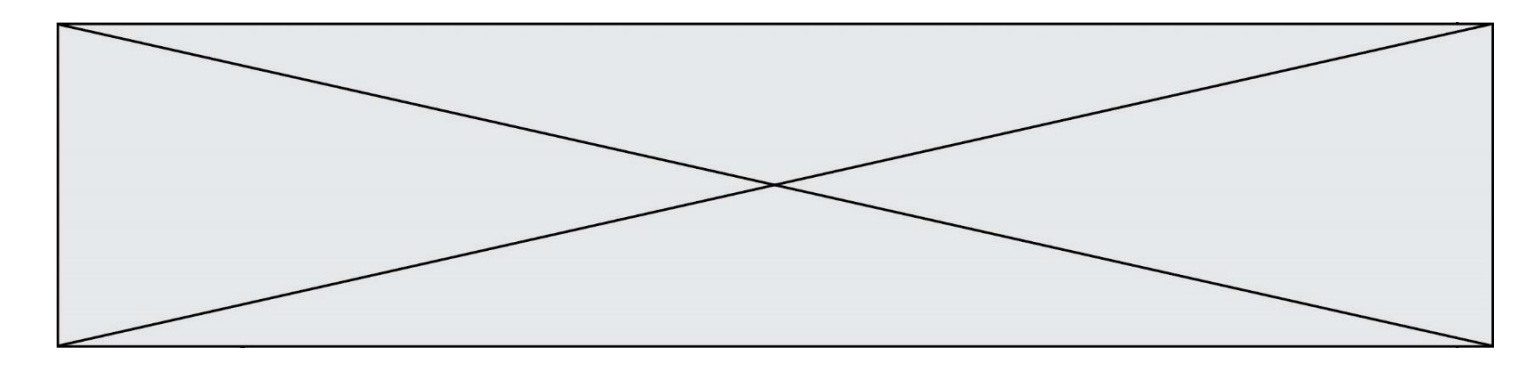

## **Question G.5**

Qu'effectue-t-on en lançant la commande suivante dans un terminal Linux :

mv /etc/professeur/fichier.conf /home/nsi/fichier.conf

## **Réponses**

- A un déplacement de fichier
- B une copie de fichier
- C un renommage de fichier
- D un changement de répertoire

## **Question G.6**

On considère la fonction suivante, où T est une liste d'entiers et i un indice de la liste :

```
def indiceMinimum(T,i):
  indice = i
  m = T[i]
  for k in range(i+1, len(T)):
     if T[k] < m:
       indice = km = T[k]return indice
```
On exécute indiceMinimum(T,i) pour une liste T de longueur n. Combien de fois l'inégalité T[k] < m est-elle évaluée ?

- A  $n-i$ B  $n-i+1$  $C$   $n-i-1$
- D  $n-1$